# **P310 - Add Velocity Columns to FT2 Files**

status: **InProgress**

last update: 28 June 2019

This page is a record of the configuration and execution of the P310 reprocessing project, generation FT2 files.

[STGEN-165](https://jira.slac.stanford.edu/browse/STGEN-165?src=confmacro) - Jira project doesn't exist or you don't have permission to view it.

See also: [Adding velocity columns to FT2 Files](https://confluence.slac.stanford.edu/display/SAS/Adding+velocity+columns+to+FT2+Files) for some discussion

Pipeline tasks

- P310-FT2 Create FT2 files with velocity columns
- flagFT2-P310 Flag BTIs in newly created FT2 files

## Datafile names, versions and locations

Data file version numbers for this reprocessing will begin with v310.

### XROOT location and file naming

#### Location template:

/glast/Data/Flight/Reprocess/<reprocessName>/<dataType>

#### Locations for P3130:

/glast/Data/Flight/Reprocess/P310/FT2

/glast/Data/Flight/Reprocess/P310/FT2SECONDS

### File naming:

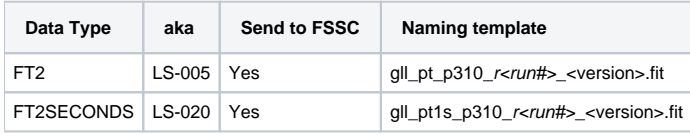

Note: 'procVer' is a field added to the file name (and the keyword "PROC\_VER" in the primary header) added to the FFD 5/12/2010. Ref: [http://fermi.gsfc.](http://fermi.gsfc.nasa.gov/ssc/dev/current_documents/Science_DP_FFD_RevA.pdf) [nasa.gov/ssc/dev/current\\_documents/Science\\_DP\\_FFD\\_RevA.pdf](http://fermi.gsfc.nasa.gov/ssc/dev/current_documents/Science_DP_FFD_RevA.pdf)

#### Example:

root://glast-rdr.slac.stanford.edu//glast/Data/Flight/Reprocess/P310/dev/5.8/ft2Seconds /gll\_pt\_p310\_r0580742275\_v311.fit

### DataCatalog location and naming

### Logical directory and group template:

Data/Flight/Reprocess/<reprocessName>:<dataType>

Note that the <dataType> field (following the colon) is a DataCatalog 'group' name, and file names are of the form r<run#>.

Naming examples:

/Data/Flight/Reprocess/P310 Group FT2

## Data Sample

The currently defined data sample (as of ) for P305 reprocessing includes:

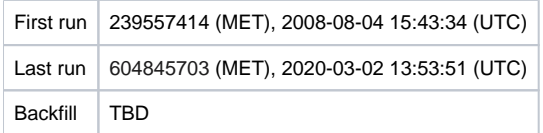

## Bookkeeping (Update this once the tasks are in PROD)

- 1. (This page): Define ingredients of reprocessing (processing code/configuration changes)
- 2. Processing History database: [http://glast-ground.slac.stanford.edu/HistoryProcessing/HProcessingRuns.jsp?processingname=P30](http://glast-ground.slac.stanford.edu/HistoryProcessing/HProcessingRuns.jsp?processingname=P300)[5](http://glast-ground.slac.stanford.edu/HistoryProcessing/HProcessingRuns.jsp?processingname=P305) (TBD) a. List of all reprocessings
	- b. List of all data runs reprocessed
	- c. Pointers to all input data files (-> dataCatalog)
	- d. Pointers to associated task processes (-> Pipeline II status)
- 3. Data Catalog database: <http://glast-ground.slac.stanford.edu/DataCatalog/folder.jsp>
	- a. Lists of and pointers to all output data files
	- b. Meta data associated with each output data product

## P310-FITS, flagFT2-P310

This task generates all desired FITS data products.

### **Configuration (To Be Updated)**

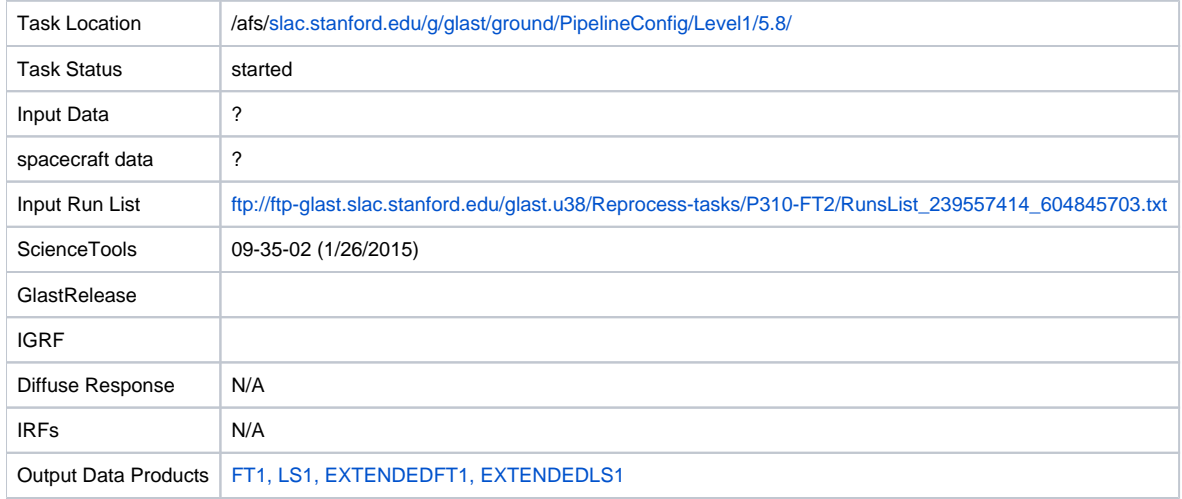